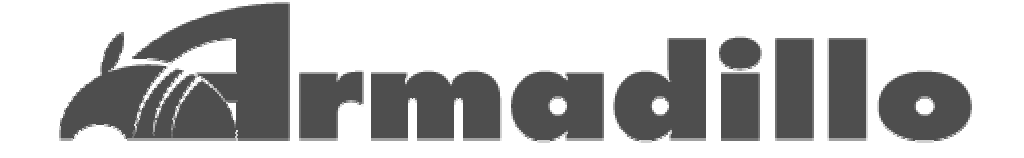

# HT1070 hardware manual Appendix-A

Rev.C Rev.D

Version 1.00

2003 2 7

http://www.umezawa.co.jp

http://www.atmark-techno.com

Armadillo http://armadillo.atmark-techno.com

## 1. CPU(CS89712) (EINT2\*)

 $CPU(CSS9712)$  JP4 JP5

 $\text{CON11}$  4  $\text{IC5(S-3531A)}$   $\text{EINT2*}$  $JP4,5$ 

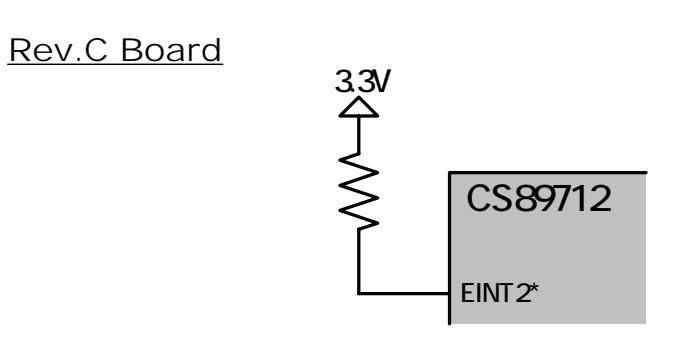

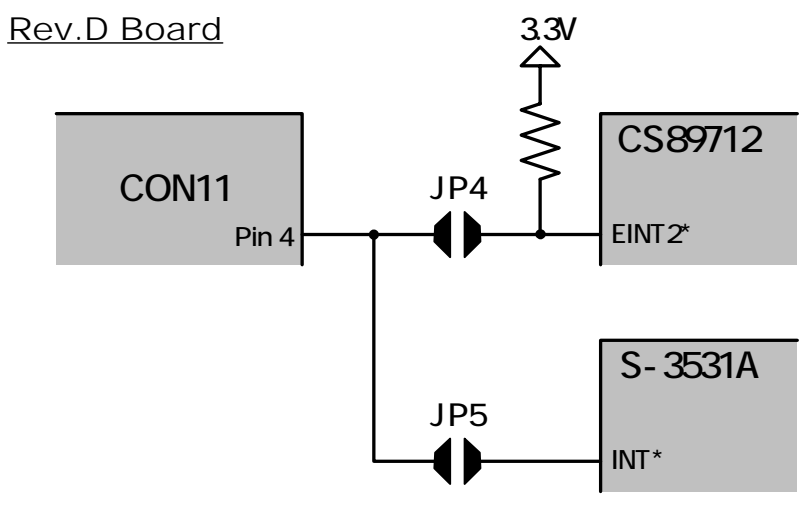

図 **1-1 EINT2\***の接続

#### 2. CON12

CON4 CON5 CON12 example.

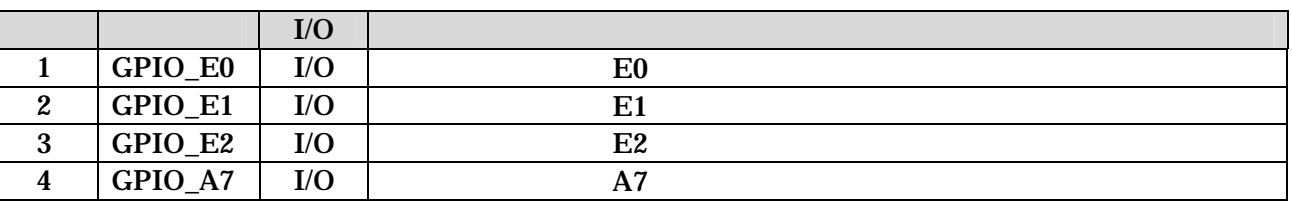

1-1 **CON12** 

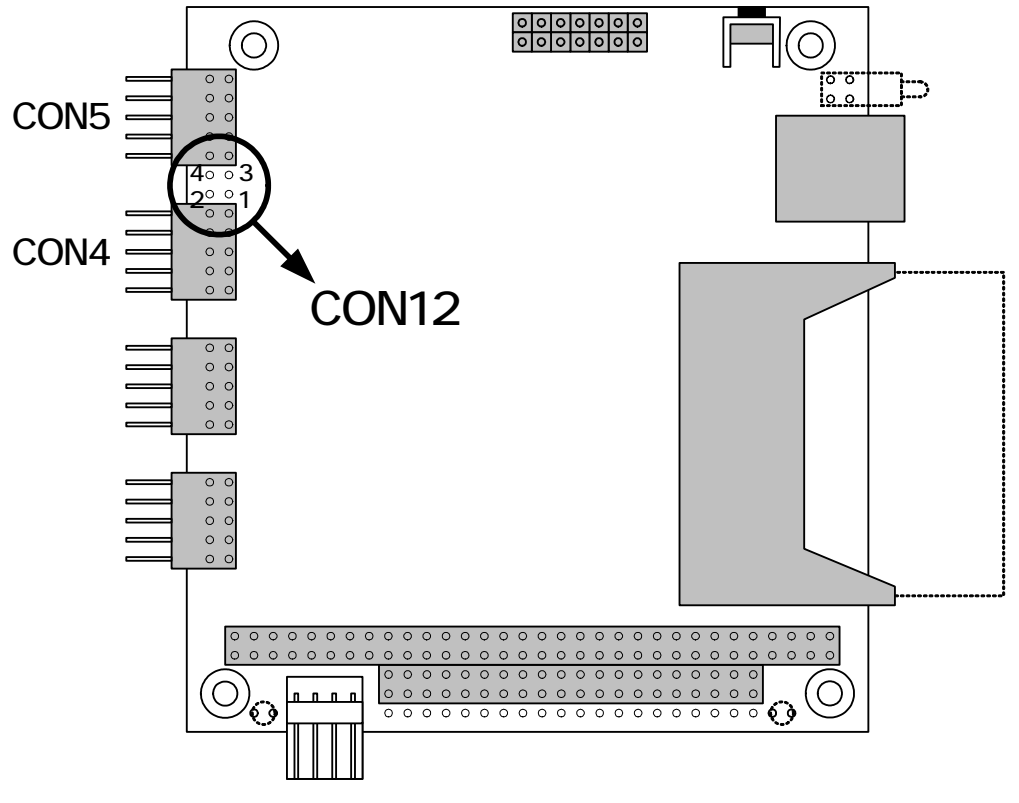

2-1 CON12

#### 3. CON9

#### CON9

Rev.C LPC-B44MY2LG

Rev.D A3-44PA-2SV *Armadillo* hardware manual Appendix-A

### 4. CompactFlash (D3)

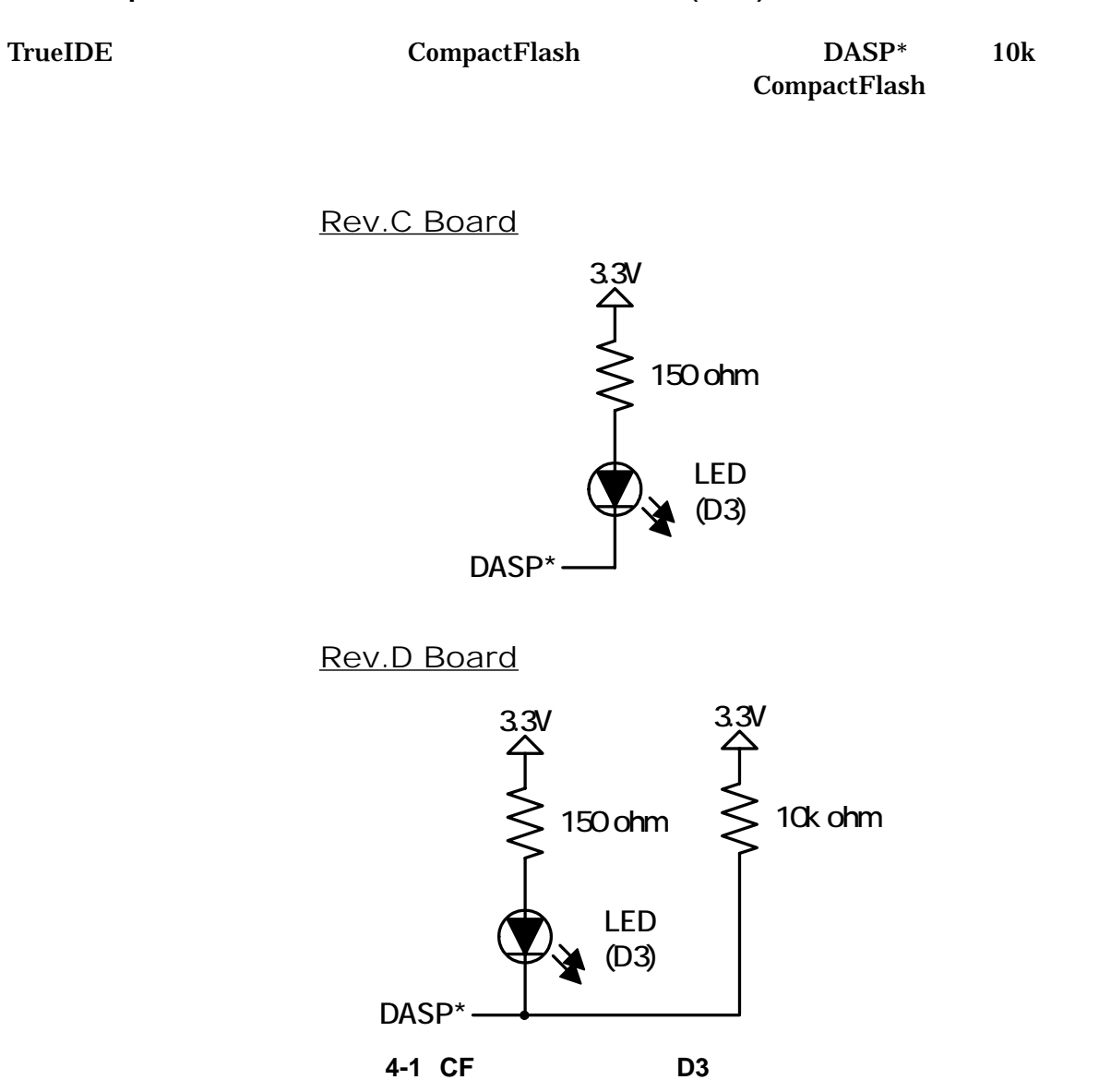

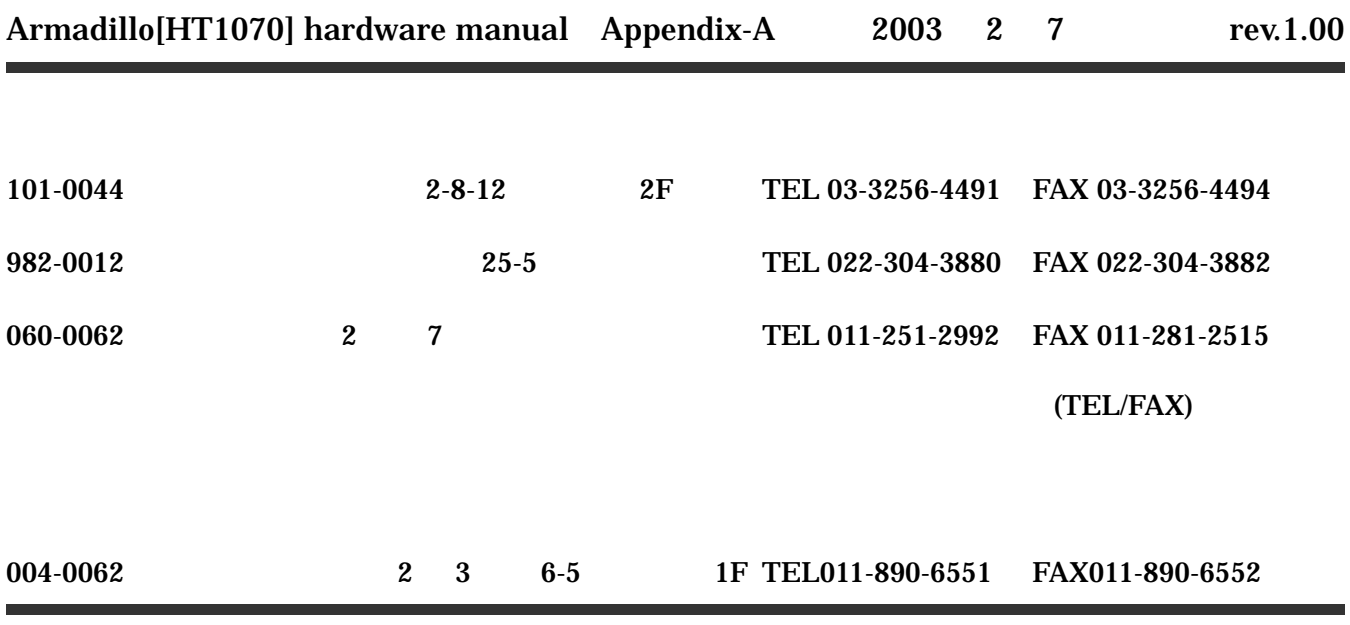